**Universita' degli Studi di Bologna Facolta' di Ingegneria**

Anno Accademico 2008-2009

# Laboratorio di Tecnologie WebAJAX

http://www-lia.deis.unibo.it/Courses/TecnologieWeb0809

 $\sqrt{1-\frac{1}{2}}$ 

## **Parte I**

# **INTRODUZIONE**

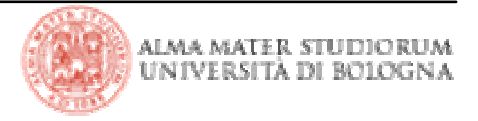

## **Asynchronous Javascript and XML**

- $\mathcal{L}_{\mathcal{A}}$  Richieste al server effettuate via Javascript in modo asincrono:
	- ▉ l'utente non ottiene una nuova pagina, ma solo modifiche a quella corrente
	- $\mathcal{L}_{\mathcal{A}}$ non è necessario aspettare la response per continuare a interagire
	- non è necessario aspettare la response per eseguire altro codice AJAX▉
- $\mathcal{L}_{\mathcal{A}}$  Interfacciamento client-server mediante lo scambio di:
	- ▉ testo semplice (frammenti di pagina e/o singole informazioni)
	- ▉ documenti XML (informazioni strutturate e complesse)
- $\blacksquare$  Non una nuova tecnologia, ma un **nuovo modo di utilizzare tecnologie esistenti** per sviluppare **rich internet application**
	- Gmail, Google Maps, Google Suggest, FaceBook, ... ▉
- $\mathcal{L}_{\mathcal{A}}$  Alternative tecnologiche
	- Adobe-Macromedia Flashш
	- ▉ Java applet
	- ▉ ■ uso del tag *iframe* (tristezza  $\rightarrow$  si modifica l'attributo *src* del frame per simulare un aggiornamento parziale dei contenuti) simulare un aggiornamento parziale dei contenuti)

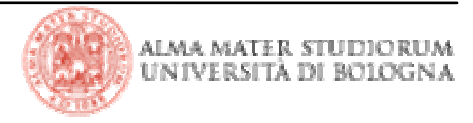

#### **XMLHttpRequest**

- L'oggetto Javascript usato per realizzare le richieste AJAX
- <sup>E</sup>ffettua la richiesta di una risorsa via HTTP ad un server web
	- **n** in modo indipendente dal browser
		- non sostituisice l'URI della propria richiesta all'URI corrente
		- non provoca un cambio di pagina
	- **·** inviando eventuali informazioni sotto forma di variabili (come una *form*)
		- di tipo GET
		- di tipo POST
	- in modo
		- sincrono (blocca il flusso di esecuzione del codice Javascript.. non ci interessa)
		- asincrono (non interrompe il flusso di esecuzione del codice Javascript néle operazioni dell'utente sulla pagina)

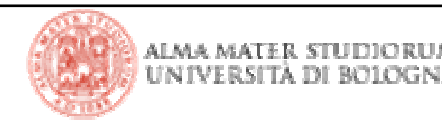

# **Alterazione del paradigma di interazione client/server**

- Si guadagna in espressività, ma si perde la linearità dell'interazione
	- mentre l'utente è all'interno della stessa pagina le richieste sul server possono essere numerose e indipendenti
	- $\textcolor{red}{\bullet}$  il tempo di attesa passa in secondo piano o non è avvertito affatto
- Possibili criticità sia per l'utente che per lo sviluppatore
	- **•** percezione che non stia accadendo nulla (sito che non risponde)
	- problemi nel programmare logica che HA BISOGNO di aspettare i risultati delle richieste precedenti

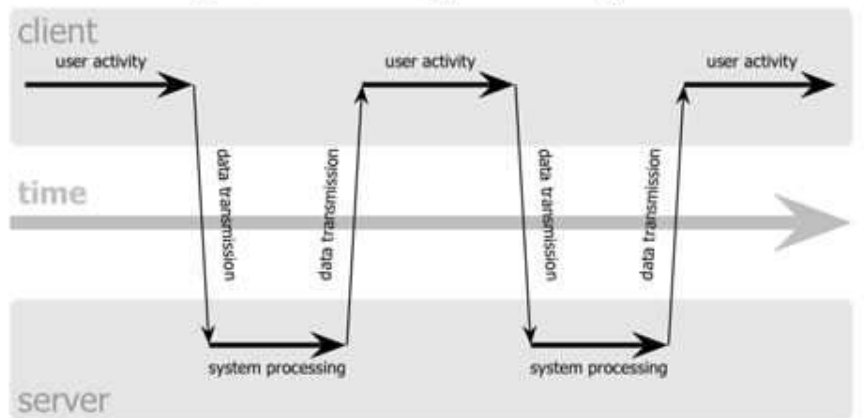

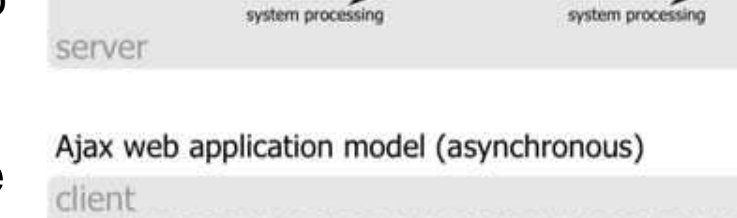

classic web application model (synchronous)

browser UI user activity Ajax engine client-side processing time data tran server-side sarver-sidserver-side gerver-side processing processing processing processing server

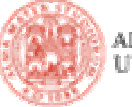

# **Tipologie di interazioni AJAX**

- **Semplici**
	- modifica del valore dell'attributo innerHTML di un elemento della pagina
		- $\blacksquare$  accesso ai contenuti di uno s $pan$ , di un  $p$ , ecc...
		- possibile assegnare non solo testo semplice, ma altro HTML!
	- uso del DOM per aggiungere, popolare o modificare elementi
		- *getElementById()* (non compatibile con le vecchie versioni di Explorer)
		- getElementsByTagName()
- Avanzate
	- invocazione di logica per l'elaborazione e la restituzione di contenuti serverside (necessaria programmazione lato server!)
	- metodi del DOM per la creazione avanzata di contenuti strutturati, innestati, dinamici
	- metodi del DOM per la creazione, gestione e manipolazione di dati XML
	- gestioni di intervalli di tempo multipli o incrociati attraverso l'uso dei metodi Javascript setIntervall() o setTimeout()

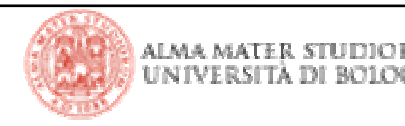

## **Una cosa che capita spessissimo…**

- Astrarre i diversi comportamenti di diversi browser dietro a…
	- ...librerie di terze parti (es: jquery)
	- …funzioni *ad hoc*

```
// from http://javascript.html.it/guide/leggi/95/guida-ajax/
function myGetElementById(idElemento) {
   // elemento da restituirevar elemento;
   // se esiste il metodo getElementById questo if sarà
   // diverso da false, null o undefined
   // e sarà quindi considerato valido, come un true
   if ( document.getElementById )
      elemento = document.getElementById(idElemento);// altrimenti è necessario usare un vecchio sistema
   else
elemento = document.all[idElemento];// restituzione elementoreturn elemento;
}
```
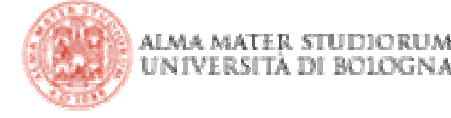

#### **Primi passi…**

■ Evento *onload* e disponibilità del DOM

http://localhost:8080/TemplateAJAX/1\_beforeonload.htmlhttp://localhost:8080/TemplateAJAX/2\_onload.html

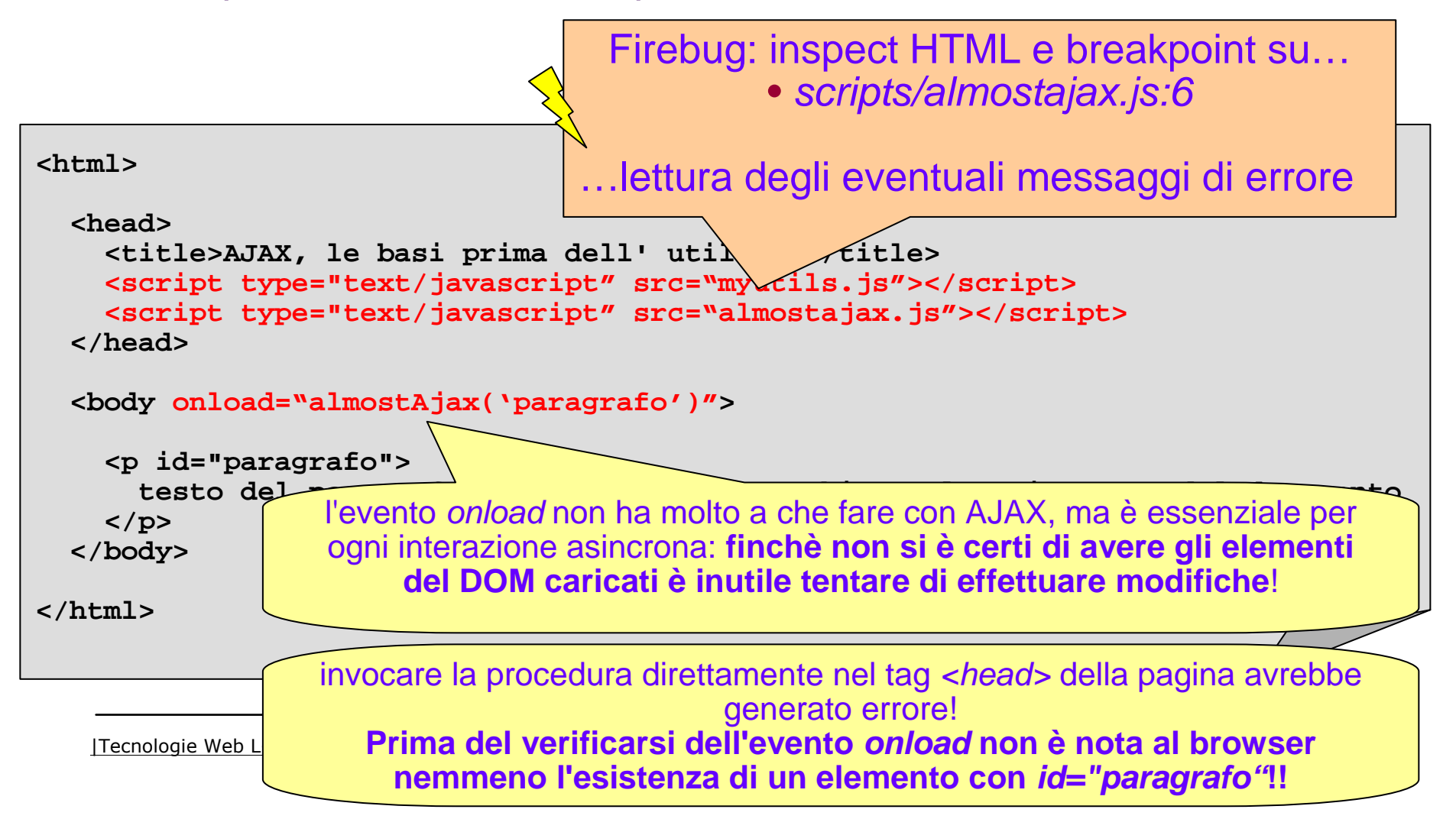

**Parte II**

# **INVIODELLE RICHIESTE**

ALMA MATER STUDIORUM UNIVERSITÀ DI BOLOGNA

#### **Ottenimento dell'oggetto XMLHttpRequest**

- **Funzionalità da astrarre con funzioni ad hoc per ottenere cross-browser compatibility** 
	- Alcuni browser lo supportano come oggetto nativo (*Firefox 1+, Opera 7+, Safari, Internet* Explorer 7):

```
var xhr = new XMLHttpRequest();
```
■ Versioni precedenti di *Internet Explorer* lo supportano come oggetto ActiveX, solo dalla versione 4 e in modi differenti a seconda della versioni:

```
var xhr = new ActiveXObject("Microsoft.XmlHttp")
```
**var xhr = new ActiveXObject("MSXML4.XmlHttp")**

```
var xhr = new ActiveXObject("MSXML3.XmlHttp")
```
**var xhr = new ActiveXObject("MSXML2.XmlHttp")**

```
var xhr = new ActiveXObject("MSXML.XmlHttp")
```
- Esistono poi browser che non lo supportano affatto:
	- E' buona norma controllare e prevedere comportamenti non AJAX in loro presenza!

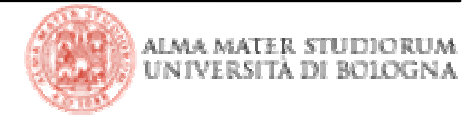

dalla piu' recente

dalla piu' recente

*→*

alla piu' obsoleta

alla piu' obsoleta

#### **Controllo del supporto**

```
// ad esempio invocata in corrispondenza dell'evento onloadmyAjaxApp = function() {
   var xhr = myGetXMLHttpRequest();
   if ( xhr ) { /* applicazione in versione AJAX */ } 
   else { /* versione non AJAX o avviso all'utente */ }
}
```

```
// from http://www.e-time.it/topics/34-ajax/8-Richiamare%20l%5C'oggetto%20XmlHttpRequest
function myGetXmlHttpRequest() {
   var xhr = false;
   var activeXoptions = new Array( "Microsoft.XmlHttp", "MSXML4.XmlHttp", 
                  "MSXML3.XmlHttp", "MSXML2.XmlHttp", "MSXML.XmlHttp" );// prima come oggetto nativo
try { xhr = new XMLHttpRequest(); } 
   catch (e) { }
   // poi come oggetto activeX dal piu' al meno recente
   if ( ! xhr ) {
      var created = false; 
      for ( var i = 0 ; i < activeXoptions.length && !created ; i++ ) {
         try {
            xhr = new ActiveXObject( activeXoptions[i] );
            created = true;
          } 
catch (e) { }
      }}
return xhr;
}
```
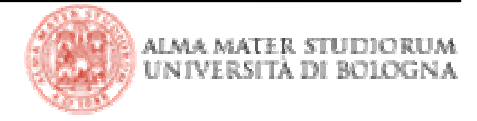

## **Metodi di XmlHttpRequest**

- La lista dei metodi disponibili <sup>è</sup> diversa da browser a browser
- In genere si usano solo quelli presenti in Safari (sottoinsieme piu' limitato, ma comune a tutti i browser che supportano AJAX):

```
open()setRequestHeader()send()getResponseHeader()getAllResponseHeaders()abort()
```
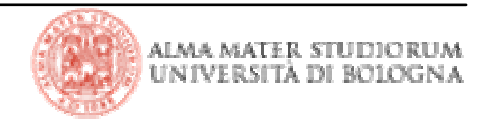

#### **Metodo open()**

**Inizializzazione della richiesta da formulare al server** 

 definito dal W3C per accettare fino a 5 parametri. **open (method, uri [,async][,user][,password])**

 l'uso piu' comune per AJAX ne prevede 3, di cui uno necessariamente fissato**open (method, uri , true)**

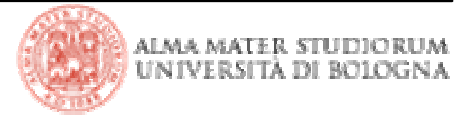

#### **Parametri di open()**

- ш **method**: stringa che indica il metodo di invio dati ("get" o "post")
	- scegliendo GET le variabili sono appese alla URI della risorsa richiesta

pagina.html?variabile=valore&altraVariabile=altroValore

- utilizzando POST sono all'interno del body della richiesta stessa
- il numero di caratteri dell'URI che si possono inviare con una GET è pari a 256 (in realtà varia a seconda del browser ☺ ): pochi per scambiare dati XML!
- **uri**: stringa che identifica la risorsa da ottenere
	- mediante un indirizzo assoluto

http://localhost:8080//AJAXapp/contesto/pagina2.html

- o relativo alla locazione della pagina da cui parte la richiestasottocontesto/pagina3.html
- **async**: valore booleano che deve essere impostato come *true* per indicare al metodo che la richiesta da effettuare è di tipo asincrono.

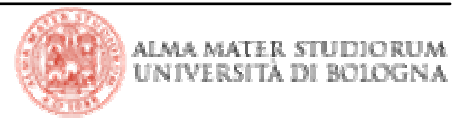

|<br>|<br>|

## **Metodi setRequestHeader() <sup>e</sup>send()**

- **setRequestHeader()**: impostazione degli header veicolati dalla richiesta
	- coppie chiave/valore che descrivono lo scambio dati
		- opzionali per le richieste GET
		- necessari per descrivere il body delle richieste POST
- **send()**: inoltro della richiesta al server
	- non bloccante se il parametro async di open è stato impostato a true

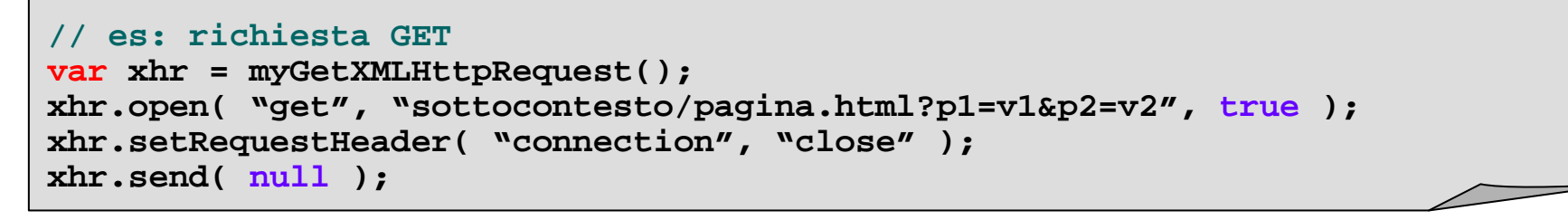

```
// es: richiesta POST
var xhr = myGetXMLHttpRequest();
xhr.open( "post", "sottocontesto/pagina.html", true );
xhr.setRequestHeader( "content-type", "x-www-form-urlencoded" );
xhr.setRequestHeader( "connection", "close" );
xhr.send( "p1=v1&p2=v2" );
```
si possono passare anche <u>valori</u> con caratteri non validi ('&', ecc...) filtrandoli attraverso la funzione Javascript: **escape( value\_with\_invalid\_characters )**

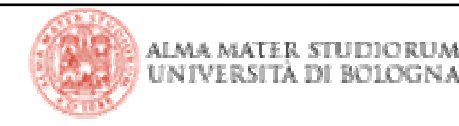

**Parte III**

# **LETTURA DELLE RISPOSTE**

ALMA MATER STUDIORUM UNIVERSITÀ DI BOLOGNA

# **Proprietà di XMLHttpRequest**

 Stato e risultati della richiesta vengono memorizzati dall'interprete Javascript all'interno dell'oggetto XmlHttpRequest durante la sua esecuzione

Lista dei parametri comunemente supportati dai vari browser:

**readyState**

**onreadystatechange**

**status**

**responseText**

**responseXML**

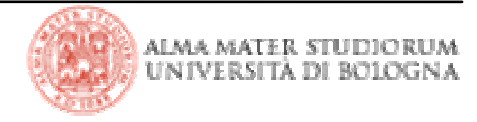

# **Proprietà readyState**

- Varibile di tipo intero, con valori che vanno da 0 a 4.
	- **<sup>0</sup> : uninitialized** l'oggetto XMLHttpRequest esiste, ma non è stato richiamato alcun metodo per inizializzare una comunicazione
	- **<sup>1</sup> : open** <sup>è</sup> stato precedentemente invocato il metodo open(), ma il metodo send() non ha ancora effettuato l'invio dati
	- **<sup>2</sup> : sent** il metodo send() <sup>è</sup> stato eseguito ed ha effettuato la richiesta
	- **<sup>3</sup>: receiving** i dati in risposta cominciano ad essere letti
	- **<sup>4</sup> : loaded** l'operazione è stata completata
- Accessibile in **sola lettura**: rappresenta in ogni istante lo stato della richiesta
- Note:
	- nello stato 3 (che può essere assunto più volte…) si possono già leggere alcuni header restituiti dal server o parte della risposta
	- questo ordine (dalla bozza di lavoro del W3C) non è sempre identico e non è sfruttabile allo stesso modo su tutti i browser
	- Se la richiesta fallisce readyState potrebbe non assumere mai il valore 3
	- **l'unico stato supportato da tutti i browser è il 4**: a prescindere dalla riuscita dell'operazione, le operazioni sono terminate e lo stato non cambierà più.

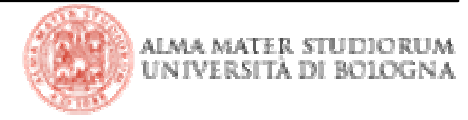

## **Proprietà onreadystatechange**

- **L**'esecuzione del codice non si blocca sulla send() in attesa dei risultati
- Occorre registrare una funzione che sia richiamata dal sistema
	- **come?** …in maniera asincrona rispetto al resto del programma
	- **perché?** …al momento della disponibilità di risultati (anche parziali!)
	- **quando?** …a sua volta segnalata dal cambio di stato della richiesta

```
xhr.onreadystatechange = function() { /* callback * / }
```
• Occorre evitare alee!

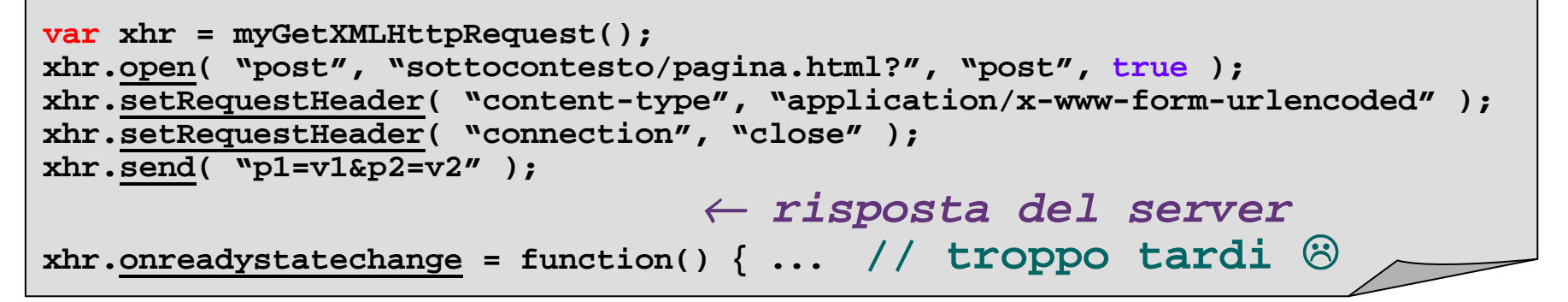

è meglio **fare tale assegnamento prima della send() !!!!**

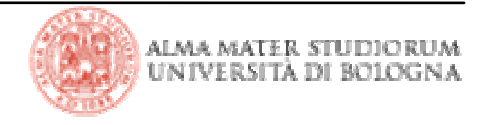

# **Proprietà status**

- Valore intero corrispondente al codice HTTP dell'esito della richiesta
	- **<sup>200</sup>** : caso di successo (l'unico in base al quale è possibile i dati ricevuti in risposta devono essere ritenuti corretti e significativi)
	- possibili altri valori (in particolare d'errore: 403, 404, 500, …)
- Una descrizione testuale del codice HTTP ritornato dal server…
	- è contenuta nel parametro statusText (supportato in quasi tutti i browsers tranne alcune versioni di Opera)

**if ( xhr.status != 200 ) alert( xhr.statusText );**

 può essere ottenuta creando e utilizzando un'apposito oggetto di mappecodici-descrizione

**if ( xhr.status != 200 ) alert( httpCodes[xhr.status] );**

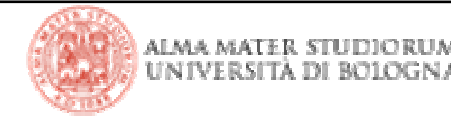

# **Proprietà responseText <sup>e</sup>responseXML**

Contengono i dati restituiti dal server

 **responseText** : dato di tipo stringa, disponibile solo ad interazione ultimata (*readystate =*= 4)

- permette di ricevere qualsiasi informazione dal server
- la rappresentazione testuale del body della risposta gli viene comunque assegnata se la comunicazione termina con successo

**responseXML** : lo stesso dato, convertito in documento XML (se possibile) ai fini della navigazione via Javascript

**-** potrebbe essere null qualora i dati restituiti non siano un documento XML ben formato (es: trasmissione di dati non XML, dati XML corrottisi durante la trasmissione, ecc)

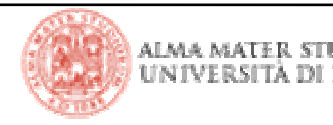

**Metodi getResponseHeader() getAllResponseHeaders()**

- Lettura degli header HTTP che descrivono la risposta del server
	- utilizzabili solo **nella funzione di callback**
	- e comunque, anche al suo interno

 da **non invocare immediatamente dopo l'invio dei dati** in maniera asincrona (send, readystate  $== 2$ )

 utilizzabili per leggere parte degli header fin dall'inizio della ricezione della risposta (readystate  $=$  3)

- utilità limitata (es: ottimizzazione, ecc..)
- in grado di accedere con certezza all'elenco completo degli header solo a richiesta conclusa (readystate  $=$  4)

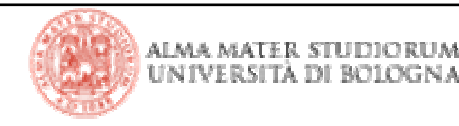

#### **La funzione di callback**

- Legge lo stato di avanzamento della richiesta
	- **·** readystate
- Verificare il successo o fallimento della richiesta
	- status
- Ha accesso agli header di risposta rilasciati dal server (parziali se readystate = 3, completi se readystate = 4)
	- getAllResponseHeaders()
	- getResponseHeader( header\_name )
- **P**uò leggere il contenuto della risposta (se e solo se *readystate == 4*)
	- responseText
	- responseXML

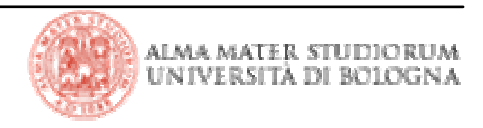

#### **La funzione di callback**

 $\mathcal{L}(\mathcal{L})$ ■ <u>Assegnata</u> all'attributo *onreadystatechange* di *XMLHttpRequest* 

```
var xhr = // .. etc etc
var textHolder = new Object();
textHolder.testo = "La risposta del server è: ";xhr.onreadystatechange = function() {
   if ( xhr.readyState == 4 && xhr.status == 200 ) {
      /*
* anche se la funzione è assegnata a una proprietà di xhr, 
       * dal suo interno non è possibile riferirsi a xhr con this
       * perche' la funzione sarà richiamata in modo asincrono dall'interprete
       */ 
// alert ( textHolder.testo + this.responseText );
      alert ( textHolder.testo + xhr.responseText );
   }};
```
- Richiamata **AD OGNI VARIAZIONE** del parametro readyState
	- su alcuni browser lo stato 3 può essere assunto più volte in caso di ricezione di una risposta molto lunga in successivi trunk

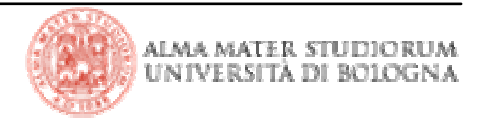

#### **Chiusura della funzione di callback**

 E' costituita dalla funzione stessa e dall'insieme di tutte le variabili a cui essa può accedere (scope)

se definita **in linea**, può riferire le variabili dello scope in cui si trova

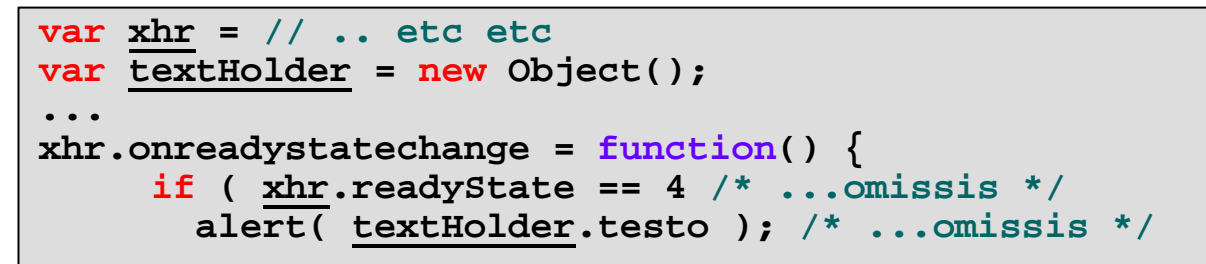

 se definita come **funzione esterna** può accettare parametri formali e riferirne i valori attuali al proprio interno mediante i loro nomi

```
|Tecnologie Web L-A/* NON E' INVECE POSSIBILE QUESTO TIPO DI ASSEGNAMENTO !!! */

xhr.onreadystatechange = myPopup(xhr,textHolder);function myPopup( oggettoAjax, contenitoreDiTesto ) {
   if ( oggettoAjax.readyState == 4 /* ...omissis */
       alert( contenitoreDiTesto.testo ); /* ...omissis */
}...
var xhr = // .. etc etc
var textHolder = new Object();
.../* TUTTAVIA VA UTILIZZATA NECESSARIAMENTE COSI' !!! */
xhr. onreadystatechange = function() { myPopup(xhr, textHolder); }
```
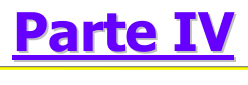

# **ESEMPI**

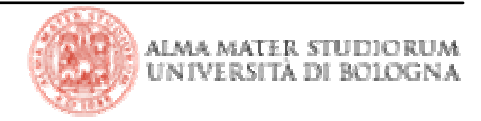

#### **IMPORTANTISSIMO!!!**

Per poter testare questo esempio, come qualunque altro applicativo basato su XMLHttpRequest, **è necessario richiamare la pagina HTML attraverso un webserver**, (il termine *Http* nel nome non è casuale!)

http://localhost:8080/AJAXapp/pagina.html

**Non è possibile specificare come URI della richiesta l'ubicazione di risorse sul file system locale della macchina!!!**

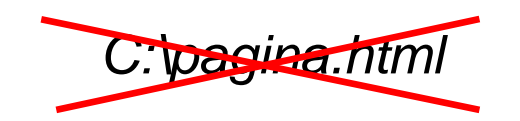

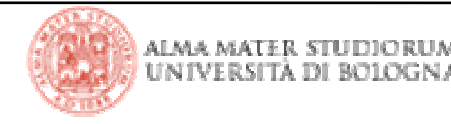

#### **Acquisizione di dati in formato testo**

### **• Pagine**

http://localhost:8080/TemplateAJAX/3\_plaintext.html http://localhost:8080/TemplateAJAX/4\_plaintext-external.html

**/\* VEDERE IL CODICE, COMMENTATO, NEL PROGETTO DI ESEMPIO \*/**

- Verifica della possibilità di usare tecniche AJAX
	- creazione e invio della richiesta asincrona
	- gestione di un'alternativa in caso di mancato supporto ad AJAX

Firebug: inspect HTML e breakpoint su…• scripts/callback.js:6

…eseguire una priva volta passo passo…provare a cambiare il valore di xhr a *false* 

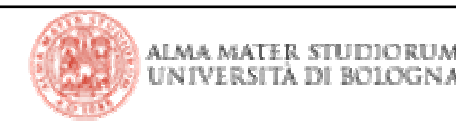

#### **Acquisizione di dati in formato testo**

## **• Pagine**

http://localhost:8080/TemplateAJAX/3\_plaintext.html http://localhost:8080/TemplateAJAX/4\_plaintext-external.html

**/\* VEDERE IL CODICE, COMMENTATO, NEL PROGETTO DI ESEMPIO \*/**

- Esecuzione di operazioni differenti a seconda
	- dello stato della richiesta
	- della sua condizione di successo o fallimento

Firebug: breakpoint su…

• scripts/callback.js:38, 42, 50, 55

…eseguire una priva volta facendo resumesubito dopo ogni breakpoint …provare una richiesta a una URI diversa (possibilmente non valida)

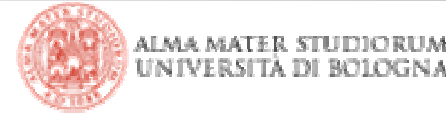

#### **Acquisizione di dati in formato testo**

Uso di funzioni di callback…

 …interne (semplice accesso agli oggetti presenti nello scope della funzione, ma difficile manutenibilità e riuso del codice)

http://localhost:8080/TemplateAJAX/3\_plaintext.html

■ …esterne (ma senza dichiarare oggetti XmlHttpRequest globali!!! diffidate dai tutorial che insegnano questo tipo di pratica!)

http://localhost:8080/TemplateAJAX/4\_plaintext-external.html

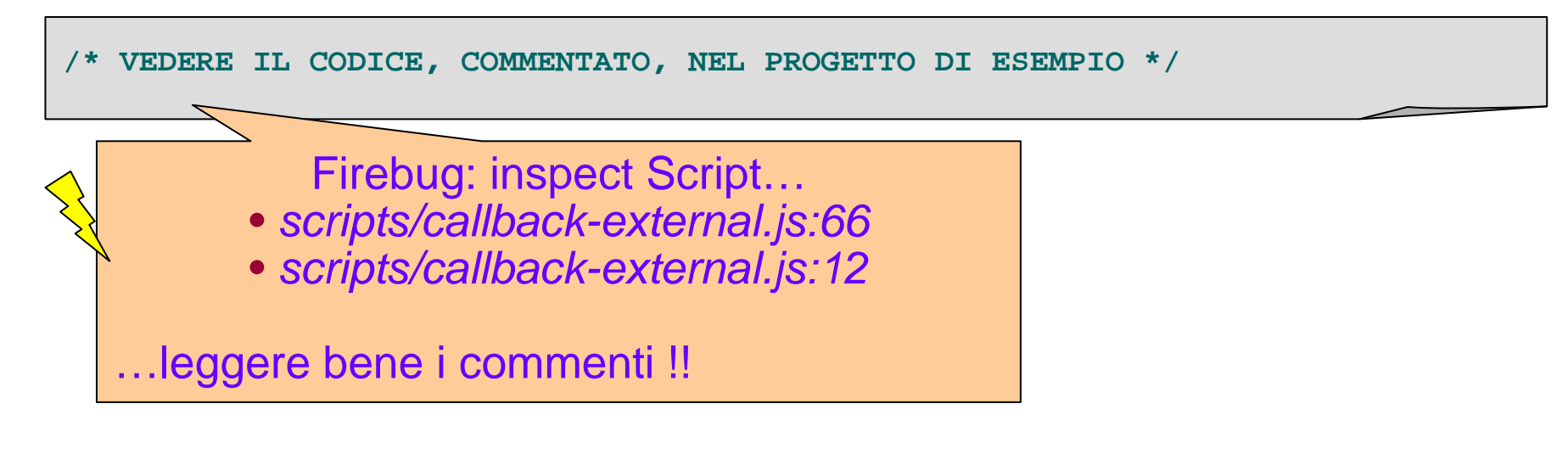

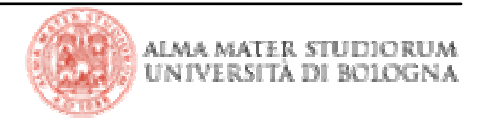

#### **Acquisizione di dati in formato XML**

Utilizzo di un feed RSS (risorsa statica presente sul nostro server, per ora)

- utilizzo di *responseXML* in caso di successo
- utilizzo di *responseText* in caso di errori o fallimenti

http://localhost:8080/TemplateAJAX/5\_rssread.html

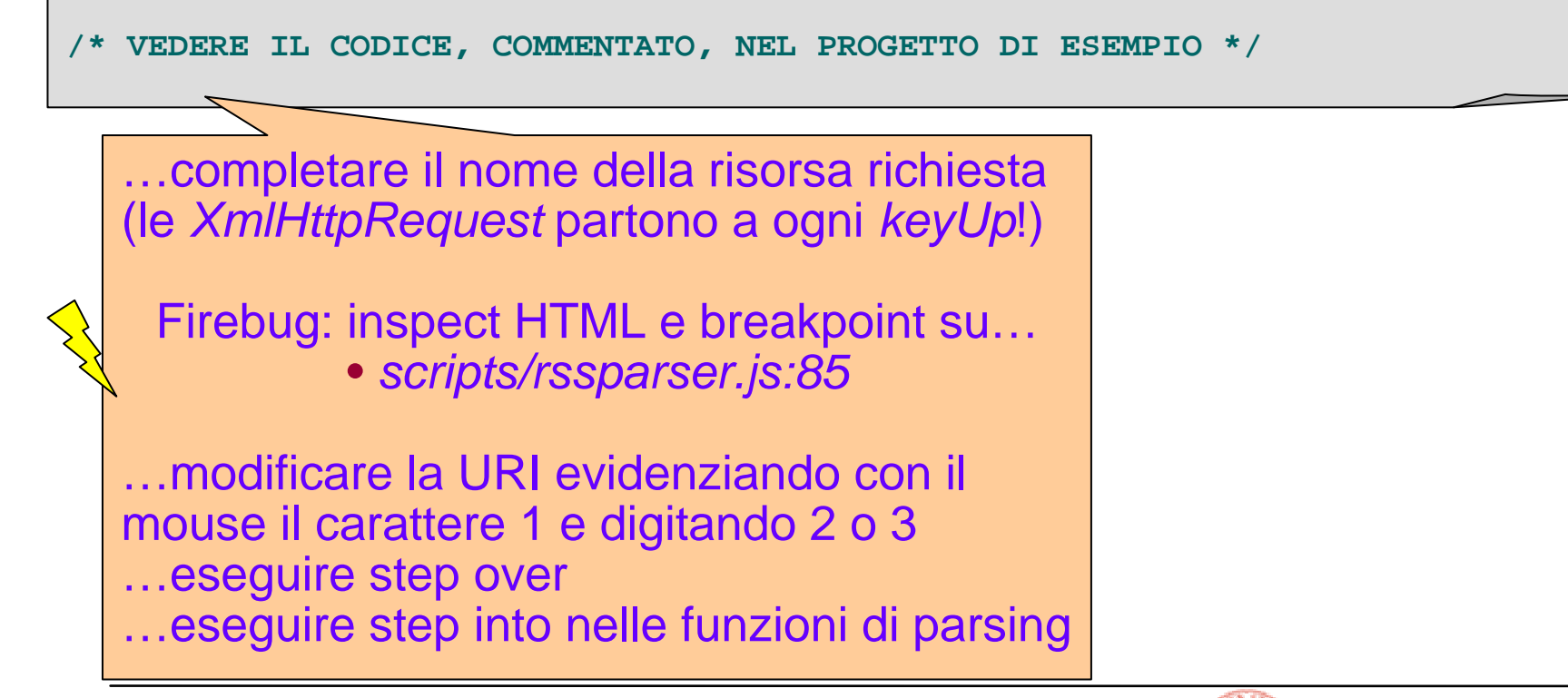

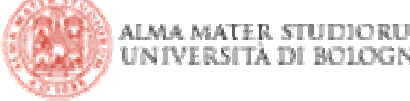

#### **Richieste AJAX cross-domain**

 Per motivi di sicurezza **la XmlHttpRequest può essere rivolta solo verso il dominio da cui proviene la risorsa che la utilizza**

**- la risorsa** *testo.txt* **usata per il primo esempio è disponibile anche su** 

**http://www-lia.deis.unibo.it/Courses/TecnologieWeb0809/materiale/laboratorio/prove/testo.txt**

ma il dominio www-lia.deis.unibo.it è irraggiungibile per le richieste AJAX delle pagine del progetto, che il vostro browser riconosce come provenienti localhost

potete provare…

■ E per "leggere" gli RSS di un sito esterno (es: *Repubblica.it* ) ???

 occorre recuperarli tramite logica server-side (Servlet, JSP, ma anche JSF, PHP, .NET, CGI in genere, …) che faccia da "proxy"

sito esterno -> nostro web server -> risorse scaricate da URI del nostro sito

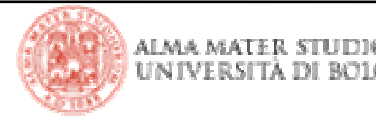

### **E le mappe di Google, allora?**

- Come è possibile che alcuni siti "embeddino" le mappe di google?
	- Le mappe producono richieste AJAX verso i domini di google…
	- …ma sono su pagine scaricate da altri domini
- Sempliciemente… le mappe girano all'interno di *iframe*!
	- Le XmlHttpRequest dell'*iframe* sono dirette a Google...
	- ...così come l'attributo *src* dell'*iframe* stesso
- Allora posso fare richieste all'esterno da dentro un *iframe*...?
	- ...ad esempio per leggere questi benedetti RSS da Repubblica.it ??

**no**; dovreste scaricare da Repubblica.it non solo i feed RSS ma anche il documento html che richiama gli script che creano le richieste!

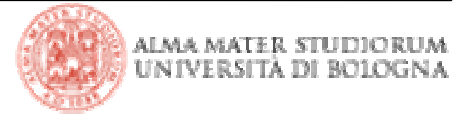

## **Parte <sup>V</sup>**

# **RIFINIRE IL MODELLO**

ALMA MATER STUDIORUM<br>UNIVERSITÀ DI BOLOGNA

#### **L'utente abbandonato**

- Le richieste AJAX
	- permettono all'utente di continuare a interagire con la pagina
	- ma non necessariamente lo informano di cosa sta succedendo
	- **e** e possono durare troppo!
- L'utente non sa cosa stanno facendo i nostri script
	- …o gli insegniamo a usare firebug
	- ...o facciamo in modo di informarlo noi!
- **Infine, è giusto interrompere le richieste che non terminano in tempo utile** 
	- server momentaneamente sovraccarico
	- problemi di rete
	- disorientatamento dell'utente

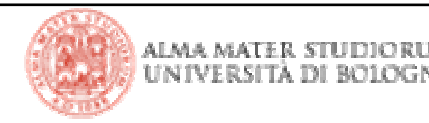

#### **Le richieste fantasma**

E' molto difficile generare una richiesta fantasma ad hoc scaricando solo contenuti statici dal web server (sebbene in modo asincrono, dinamico,… )

■ caduta della connessione tra *readyState* 3 e 4... (bisogna essere svelti a staccare i cavi di rete  $\circledcirc$ )

 scaricamento di un file di grosse dimensioni (difficile da distribuire in lab a causa dei problemi di spazio, quota, ecc… ☺ e non si può neanche farlo dal sito del<br>corso – le richieste A IAX partono dai vostri *localbost,* ricordate?) corso… le richieste AJAX partono dai vostri localhost, ricordate?)

Capita anche troppo spesso, invece, quando si invoca logica server-side

- l'uso smodato di AJAX genera un numero esagerato di richieste verso il server
	- ecco perché sostituiamo l'header **connection=keep-alive** con **connection=close** → noi dobbiamo riaprire la connessione ogni volta e<br>andiamo più piano, ma il server non collassa perché esaurisce le connes andiamo più piano, ma il server non collassa perché esaurisce le connessioni disponibili in caso di accesso di molti utenti contemporaneamente!
- oppure, semplicemente, la logica server-side ci mette molto!

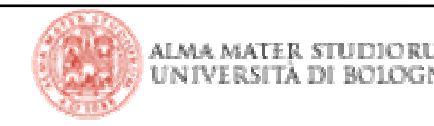

## **Metodo abort()**

- **Interruzione delle operazioni di invio o ricezione** 
	- non ha bisogno di parametri
	- termina immediatamente la trasmissione dati

 Per poterlo utilizzare in modo sensato, tuttavia, non si può richiamarlo in modosincrono dentro la funzione di callback

- Se readyState non cambia non viene richiamato!
- e tipicamente *readyState* non cambia quando la risposta si fa attendere.

 Si crea un altra funzione da far richiamare in modo asincrono al sistema mediante il metodo setTimeOut( funzioneAsincronaPerAbortire, timeOut )

e al suo interno si valuta se continuare l'attesa o abortire l'operazione

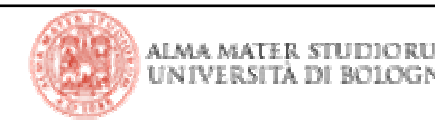

## ■ Pagine

http://192.168.1.108:8080/TemplateAJAX/6\_loadwait.html?wait=[secondi]

■ Richiamano una risorsa server-side (una pagina JSP...) che attende per il numero di secondi indicato prima di restituire il controllo e il risultato

- Gli script nella pagina attendono comunque solo per 5 secondi
	- viene mostrata una immagine animata nell'attesa
	- ed eventualmente un messaggio di fallimento se la risposta impiega di più

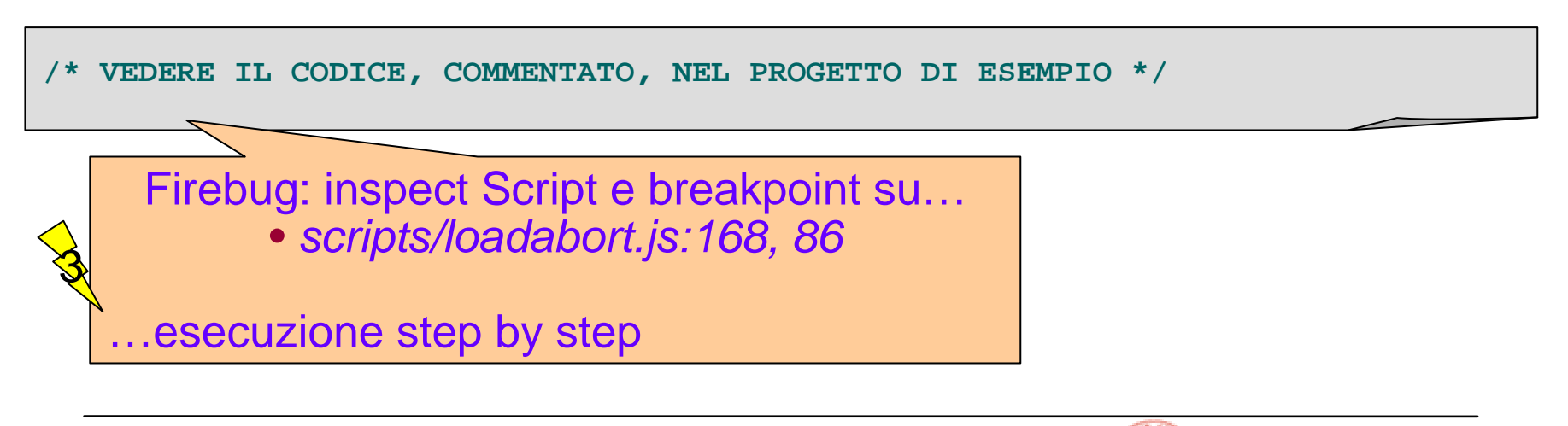

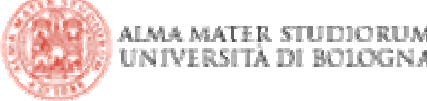

#### **Per provare…**

## ■ Pagine

http://192.168.1.108:8080/TemplateAJAX/6\_loadwait.html?wait=[secondi]

- Notate l'**uso della console di firebug per loggare informazioni** relative alle attività in corso quando la richiesta viene abortita!
	- l'alternativa è scrivere tante *alert()* mentre si sviluppa e poi commentarle!!

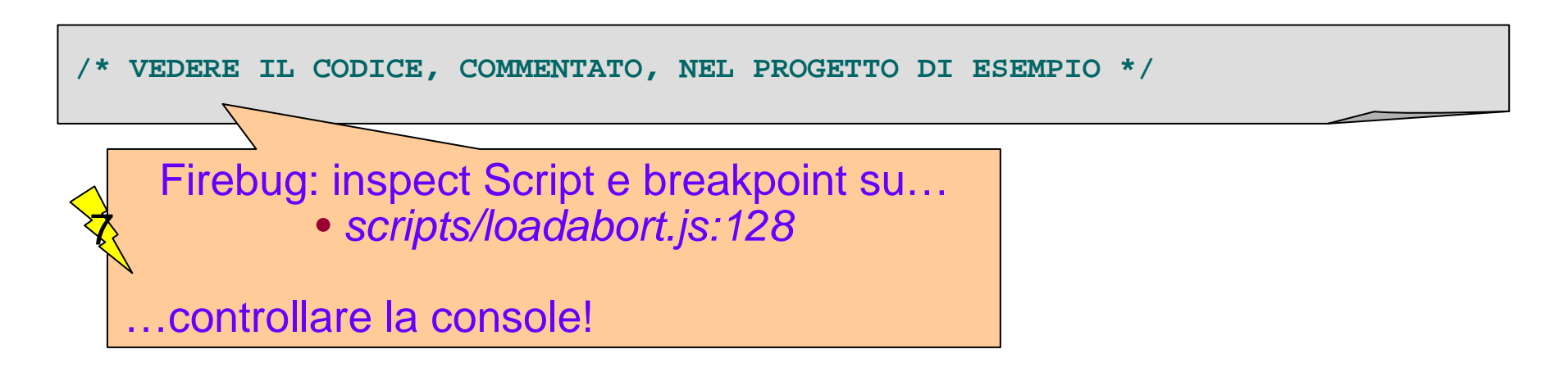

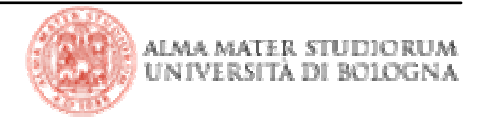

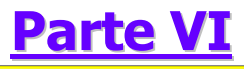

# **SE A CASA VI ANNOIATE…**

ALMA MATER STUDIORUM UNIVERSITÀ DI BOLOGNA

### **Il sito del corso**

E' un ottimo esempio su cui applicare tecnologie AJAX

 Le pagine, gli stili e gli script del sito del corso attuale sono contenuti nel progetto TecnologieWeb0809.zip, in un formato che potete deployaredirettamente su Tomcat

- Gli effetti dinamici all'interno delle pagine sono ottenuti solo agendo su attributi di stile, ma il contenuto è scaricato sul browser tutto in un colpo
- Provate a...

■ ... ritagliare i div delle varie sezioni che appaiono e scompaiono e a collocarli in file testuali nel path *ajax-content* 

 …gestire gli eventi DHTML in modo da sostituire il contenuto visualizzato nelle pagine con quello scaricato via AJAX da tali file

 PS: la versione del sito nel progetto contiene ancora il bug accennato nelle ultime slide della lezione precedente

- …online è stato corretto
- …ma potete provare a correggerlo da soli, anche in altri modi!

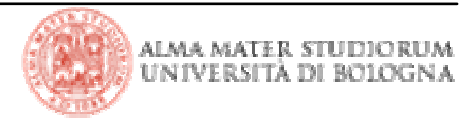